# **NSI** *Première* -> **Terminale**

Le programme de terminale est très chargé avec de nombreuses notions à voir (en particulier jusqu'à la mimars, date des épreuves écrites et pratiques)…

Nous vous proposons donc de reprendre et chercher quelques exercices de programmation en Python (fin août), afin d'être opérationnel dès la reprise.

- La correction de quelques exercices sera donnée à partir du lundi 23 août 2021 sur le site du lycée
- D'autres seront corrigés lors des premières séances de NSI
- **L'exercice 9** est à rendre lors de la première séance de NSI

Ces notions seront évaluées à l'occasion d'une épreuve pratique la semaine du 6 septembre.

Bonnes vacances à toutes et à tous !

#### **Exercice 1**

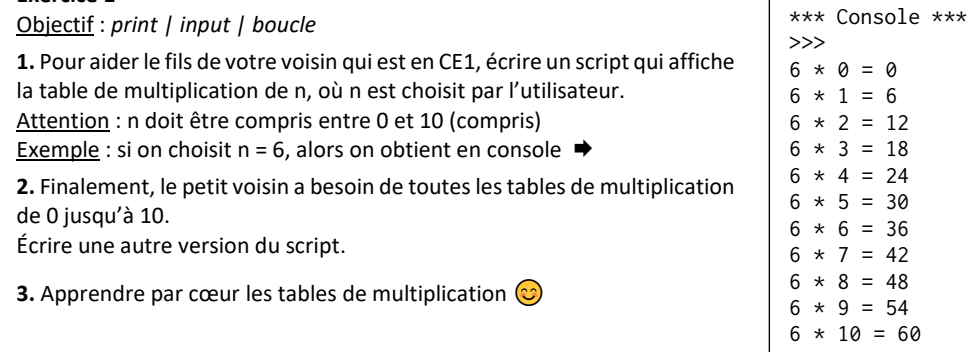

#### **Exercice 2**

Objectif : *structure conditionnelle | input*

Réaliser le programme du jeu « pierre, feuille, ciseaux » :

▪ le joueur joue contre l'ordinateur.

I il peut faire 1, 2 ou 3 comme choix.

#### **Exercice 3**

Objectif : *boucle | spécification, assertion | jeu de tests*

Écrire une fonction qui prend en argument un entier et qui renvoie combien de fois de suite cet entier est divisible par 2.

◆ On créera la docstring, des assertions en précondition et postcondition et un jeu de tests.

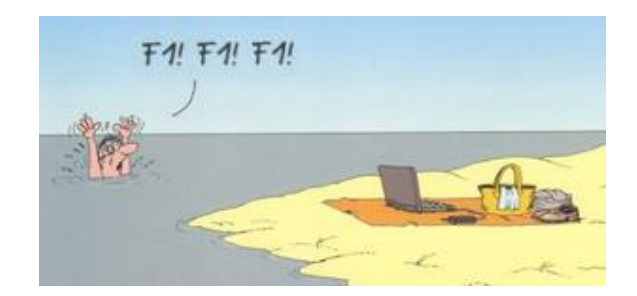

## **Exercice 4**

Objectif : *chaîne de caractères | Recherche d'un élément*

Il s'agit d'écrire un programme qui demande de saisir une chaîne d'ADN valide et une séquence d'ADN valide (*valide* signifie qu'elles ne sont pas vides et sont formées exclusivement d'une combinaison arbitraire de "a", "t", "g" ou "c") et de dénombrer le nombre de séquences dans la chaîne.

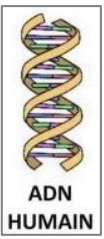

▪ Écrire une fonction valide qui renvoie vrai si la saisie est valide, faux sinon.

▪ Écrire une fonction saisie qui effectue une saisie valide et renvoie la valeur saisie sous forme d'une chaîne de caractères.

▪ Écrire une fonction nombre qui reçoit deux arguments, la *chaîne* et la *séquence* et qui retourne le nombre de *séquence* dans la *chaîne*.

▪ Le programme principal appelle la fonction saisie pour la chaîne et pour la séquence et affiche le résultat.

Exemple d'affichage : chaîne : attgcaatggtggtacatg séquence : ca Il y a 2 séquences "ca" dans la chaîne.

**ADN ITALIEN** 

## **Exercice 5**

>>>

Objectif : *liste*

Il s'agit d'écrire, d'une part, un programme principal et, d'autre part, deux fonctions utilisées dans le programme principal.

▪ La fonction listAleaInt(n,a,b) retourne une liste de n entiers aléatoires dans [a ; b] en utilisant la fonction randint(a,b) du module random.

▪ La fonction mini\_premierePosition(liste) qui permet d'échanger le premier élément du tableau avec son minimum.

Prévoir un jeu de tests pour cette fonction  $\sqrt{N}$ 

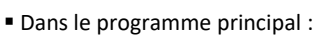

construire une liste en appelant la fonction listAleaInt() ; puis l'appliquer à la fonction mini\_premierePosition(liste)

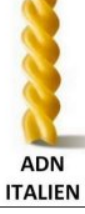

#### Sommaire

#### **Exercice 6**

Objectif : *listes | pop | append*

**1.** Préliminaire. On rappelle que :

- $\blacksquare$  l'expression  $\blacksquare$  = list( $\blacksquare$ ) fait une copie de  $\blacksquare$  indépendante de  $\blacksquare$ ,
- $\blacksquare$  l'expression  $x = T.pop()$  enlève le sommet de la liste T et le place dans la variable x

**Console**

 $\blacksquare$  l'expression T. append(v) place la valeur v au sommet de la liste T.

## Tester ♦, éventuellement, en console les instructions suivantes :

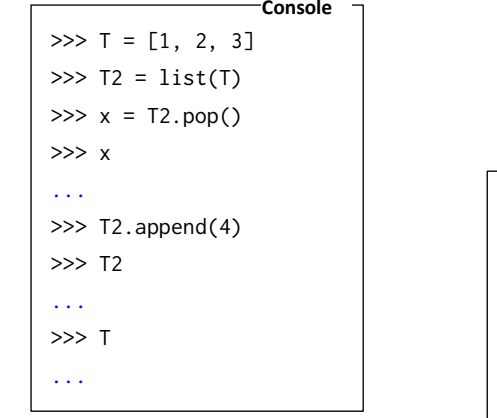

**2.** Compléter le code Python de la fonction positif ci-contre →

qui prend une liste T de nombres entiers en paramètre et qui renvoie la liste des entiers positifs dans le même ordre, sans modifier la variable T.

## Exemple ↓

 $\gg$  positif([-1, 0, 5, -3, 4, -6, 10, 9, -8])  $T = [-1, 0, 5, -3, 4, -6, 10, 9, -8]$  $[0, 5, 4, 10, 9]$ >>>

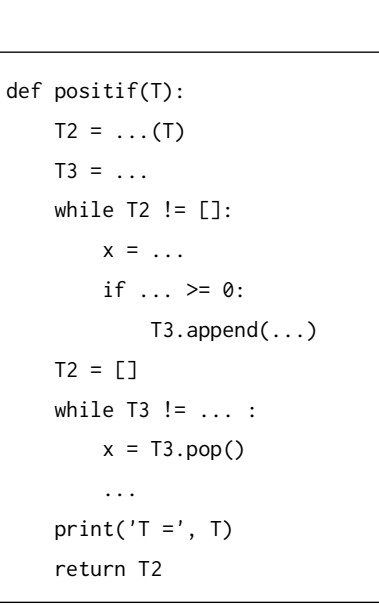

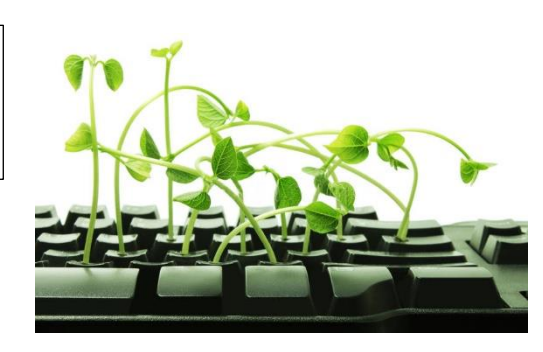

### **Exercice 7**

Objectif : *dictionnaires*

Un professeur de NSI décide de gérer les résultats de sa classe sous la forme d'un dictionnaire :

▪ les clefs sont les noms des élèves .

▪ les valeurs sont des dictionnaires dont les clefs sont les types d'épreuves et les valeurs sont les notes obtenues associées à leurs coefficients.

Avec :

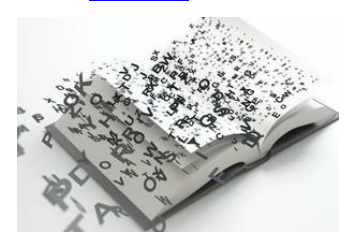

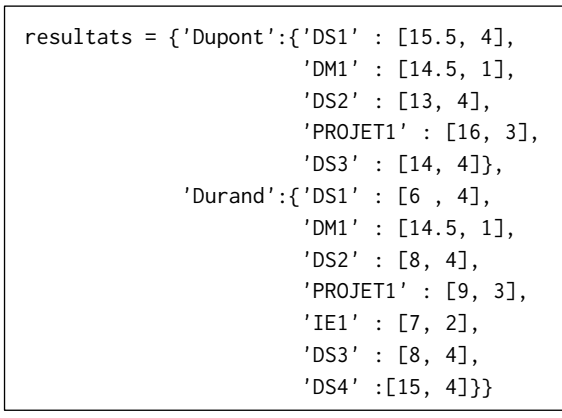

L'élève dont le nom est Durand a ainsi obtenu au DS2 la note de 8 avec un coefficient 4.

Le professeur crée une fonction moyenne qui prend en paramètre le nom d'un de ces élèves et lui renvoie sa moyenne arrondie au dixième.

Compléter le code du professeur ci-dessous :

```
def moyenne(nom):
if nom in ...:
    notes = resultats[nom]
    total_points = ...
    total_coefficients = ...
    for ... in notes.values():
        note , coefficient = valeurs
       total_points = total_points + \dots * coefficient
        total_coefficients = ... + coefficient
   return round( ... / total coefficients , 1 )
else:
    return -1
```
## **Exercice 8**

Objectif : *écriture binaire / décimale d'un entier*

**1.** On modélise la représentation binaire d'un entier non signé par un tableau d'entiers dont les éléments sont 0 ou 1.

Par exemple, le tableau [1, 0, 1, 0, 0, 1, 1] représente l'écriture binaire de l'entier 1010011<sub>2</sub> dont l'écriture décimale est 2\*\*6 + 2\*\*4 + 2\*\*1 + 2\*\*0 = 83.

À l'aide d'un parcours séquentiel, écrire la fonction convertir répondant aux spécifications suivantes  $\biguplus$ 

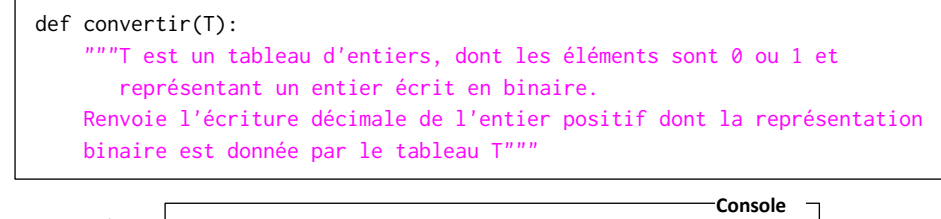

Exemple  $\rightarrow$ 

 $\gg$  convertir([1, 0, 1, 0, 0, 1, 1]) 83  $\gg$  convertir([1, 0, 0, 0, 0, 0, 1, 0]) 130

**2.** Pour rappel, la conversion d'un nombre entier positif en binaire peut s'effectuer à l'aide des divisions successives comme illustré ici ↓

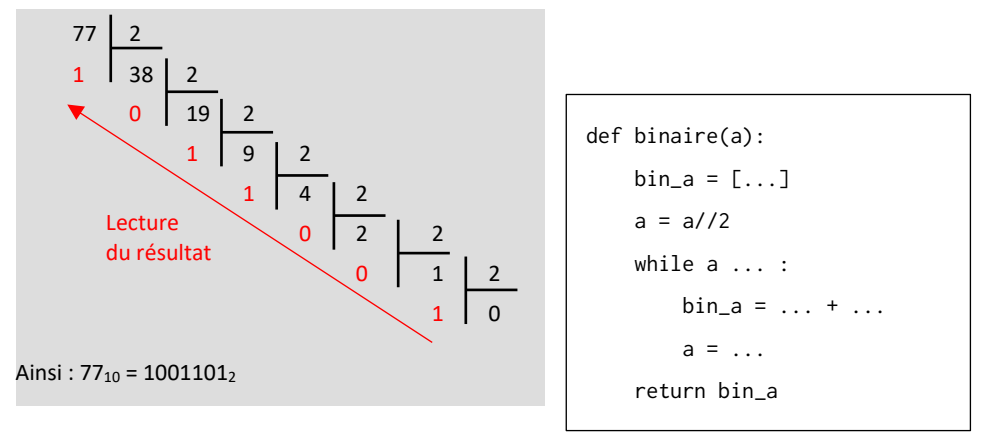

Voici une fonction python basée sur la méthode des divisions successives  $\triangle$  permettant de convertir un nombre entier positif en binaire.

Compléter la fonction binaire.

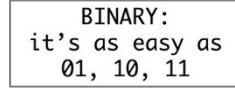

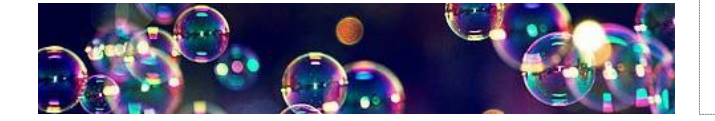

## **Exercice à rendre**

**Exercice 9 Tri à bulles** -> *bubble sort ou sinking sort* Objectif : *trier une liste*

### **Le principe du tri à bulles**

- L'algorithme parcourt la liste et compare les éléments consécutifs. Lorsque deux éléments consécutifs ne sont pas dans l'ordre, ils sont échangés.
- Après un premier parcours complet de la liste, le plus grand élément est forcément en fin de liste, à sa position définitive.
- Le reste du tableau est en revanche encore en désordre. Il faut donc le parcourir à nouveau, en s'arrêtant à l'avant-dernier élément. Après ce deuxième parcours, les deux plus grands éléments sont à leur position définitive.

▪ Il faut donc répéter les parcours du tableau, jusqu'à ce que les deux plus petits éléments soient placés à leur position définitive (*pas d'échange sur un parcours*).

**Exemple** avec le tableau suivant : L = [5, 3, 1, 6, 2, 7, 4]

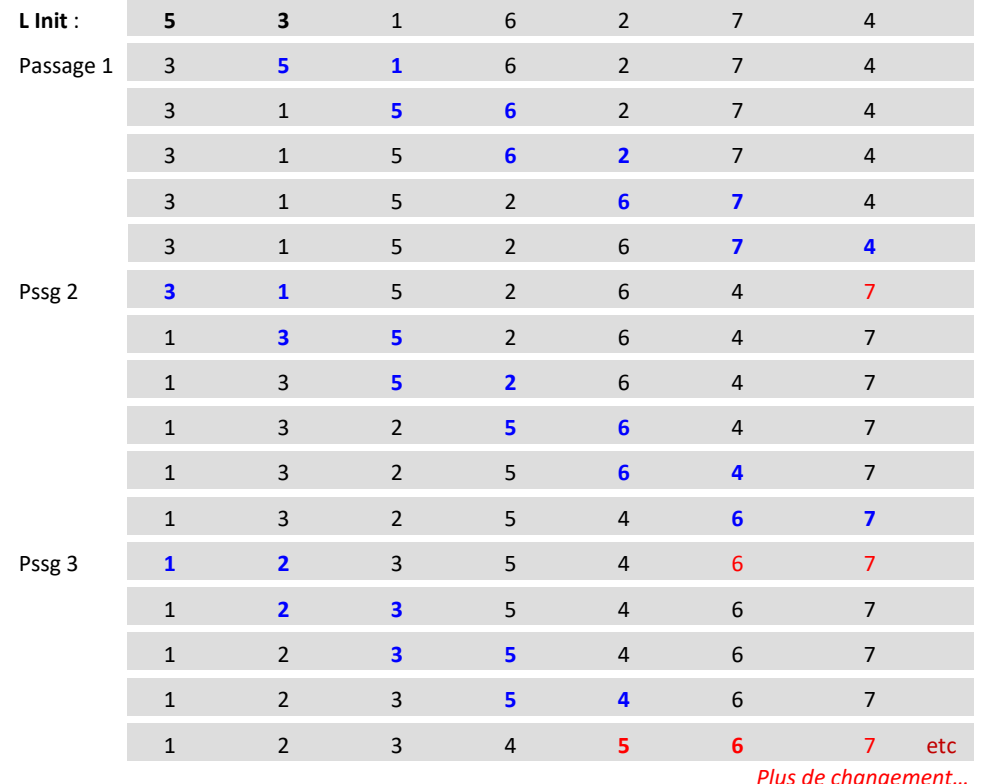

**1.** Écrire une fonction prenant pour argument la liste à trier et qui renvoie la liste triée par la méthode du tri à bulles.

[Une optimisation est possible afin d'éviter les derniers passages si la liste est déjà triée]

**2.** Quelle est le coût de cette méthode ?

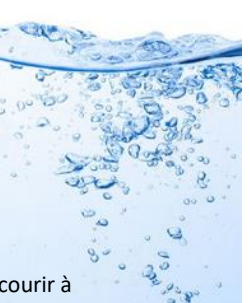